#### Министерство образования Красноярского края **КРАЕВОЕ ГОСУДАРСТВЕННОЕ БЮДЖЕТНОЕ ПРОФЕССИОНАЛЬНОЕ ОБРАЗОВАТЕЛЬНОЕ УЧРЕЖДЕНИЕ «КРАСНОЯРСКИЙ ИНДУСТРИАЛЬНО-МЕТАЛЛУРГИЧЕСКИЙ ТЕХНИКУМ»**

ДОКУМЕНТ ПОДПИСАН ЭЛЕКТРОННОЙ ПОДПИСЬЮ DN: C=RU, OU=Директор, O=КГБПОУ КрИМТ, CN=Попков Вадим Евгеньевич, E=krimt@yandex.ru Основание: я подтверждаю этот документ своей Дата: 2021-12-27 15:46:41

УТВЕРЖДАЮ Директор КГБПОУ «КрИМТ» В.Е. Попков удостоверяющей подписью 27.03.2018, приказ №86/1-о

# **РАБОЧАЯ ПРОГРАММА УЧЕБНОЙ ДИСЦИПЛИНЫ**

# **ЕН.02 ИНФОРМАТИКА**

**для специальности 15.02.12Монтаж, техническое обслуживание и ремонтпромышленного оборудования (по отраслям)**

**среднего профессионального образования (базовый уровень)**

**г. Красноярск 2018 г.**

 Программа учебной дисциплины «ИНФОРМАТИКА» разработана на основе Федерального государственного образовательного стандарта (далее – ФГОС) по специальности среднего профессионального образования 15.02.12 Монтаж, техническое обслуживание и ремонт промышленного оборудования (по отраслям).

### **Разработчик:**

Хиврич Ольга Николаевна, преподаватель информатики КрИМТ

### **Рабочая программа согласована**

Цикловой комиссией ОГСЭ и ЕН протокол № 06 от 14.02.2018г. Председатель ЦК М.В. Ровенская

Заместитель директора по учебной работе Н.А. Шелухина, 27.03.2018

ООО «КрасСенсор», директор Ю.П. Стеценко, 16.03.2018 г.

# СОДЕРЖАНИЕ

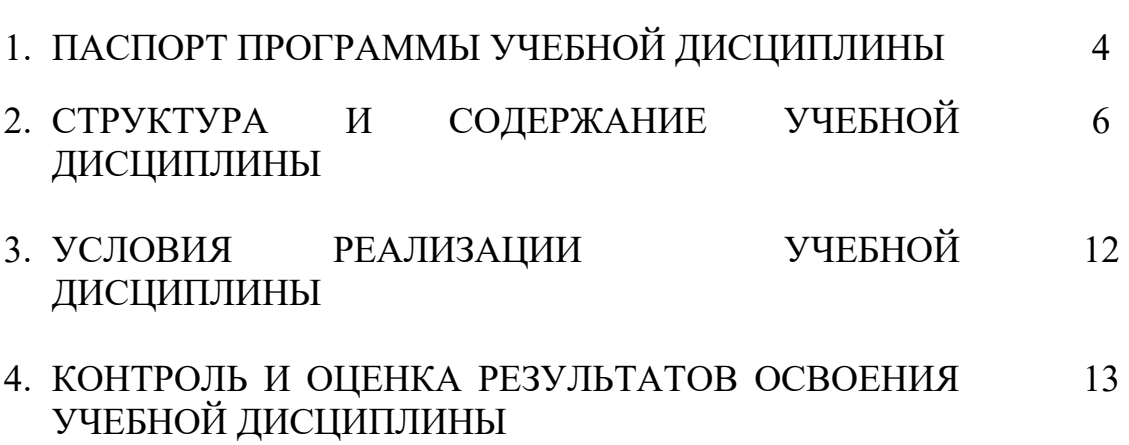

#### УЧЕБНОЙ ДИСЦИПЛИНЫЕН.02 1. ПАСПОРТ ПРОГРАММЫ **ИНФОРМАТИКА**

### 1.1. Область применения программы

Программа учебной ДИСЦИПЛИНЫ является частью основной профессиональной образовательной программы в соответствии с ФГОС по специальности 15.02.12Монтаж, техническое обслуживание и ремонт промышленного оборудования (по отраслям).

### 1.2. Место учебной дисциплины в структуре основной профессиональной образовательной программы:

Математический и общий естественнонаучный цикл, 2 курс, 3 семестр.

### 1.3. Цель и планируемые результаты освоения дисциплины:

В результате освоения дисциплины обучающийся должен уметь:

- выполнять расчеты с использованием прикладных компьютерных программ;
- использовать сеть Интернет и её возможности для организации оперативного обмена информацией;
- использовать технологии сбора, размещения, хранения, накопления, преобразования и передачи данных в профессионально ориентированных информационных системах;
- обрабатывать и анализировать информацию с применением программных  $\bullet$ средств и вычислительной техники;
- получать информацию в локальных и глобальных компьютерных сетях;  $\bullet$
- применять графические редакторы для создания и редактирования изображений;
- применять компьютерные программы для поиска информации, составления и  $\bullet$ оформления документов и презентаций;
- комплексно применять специальные возможности текстовых редакторов для  $\bullet$ создания текстовых документов.

В результате освоения дисциплины обучающийся должен знать:

- базовые системные программные продукты и пакеты прикладных программ (текстовые процессоры, электронные таблицы, системы управления базами данных, графические редакторы, информационно-поисковые системы);
- методы и средства сбора, обработки, хранения, передачи и накопления информации;
- общий состав и структура персональных (электронно-вычислительных машин (ЭВМ)) и вычислительных и вычислительных систем;
- основные методы и приемы обеспечения информационной безопасности;
- основные положения и принципы автоматизированной обработки и передачи

информации;

- основные принципы, методы и свойства информационных телекоммуникационных технологий в профессиональной деятельности;
- назначение и виды информационных технологий и информационных систем.

### **В результате освоения дисциплины обучающийся осваивает элементы компетенций:**

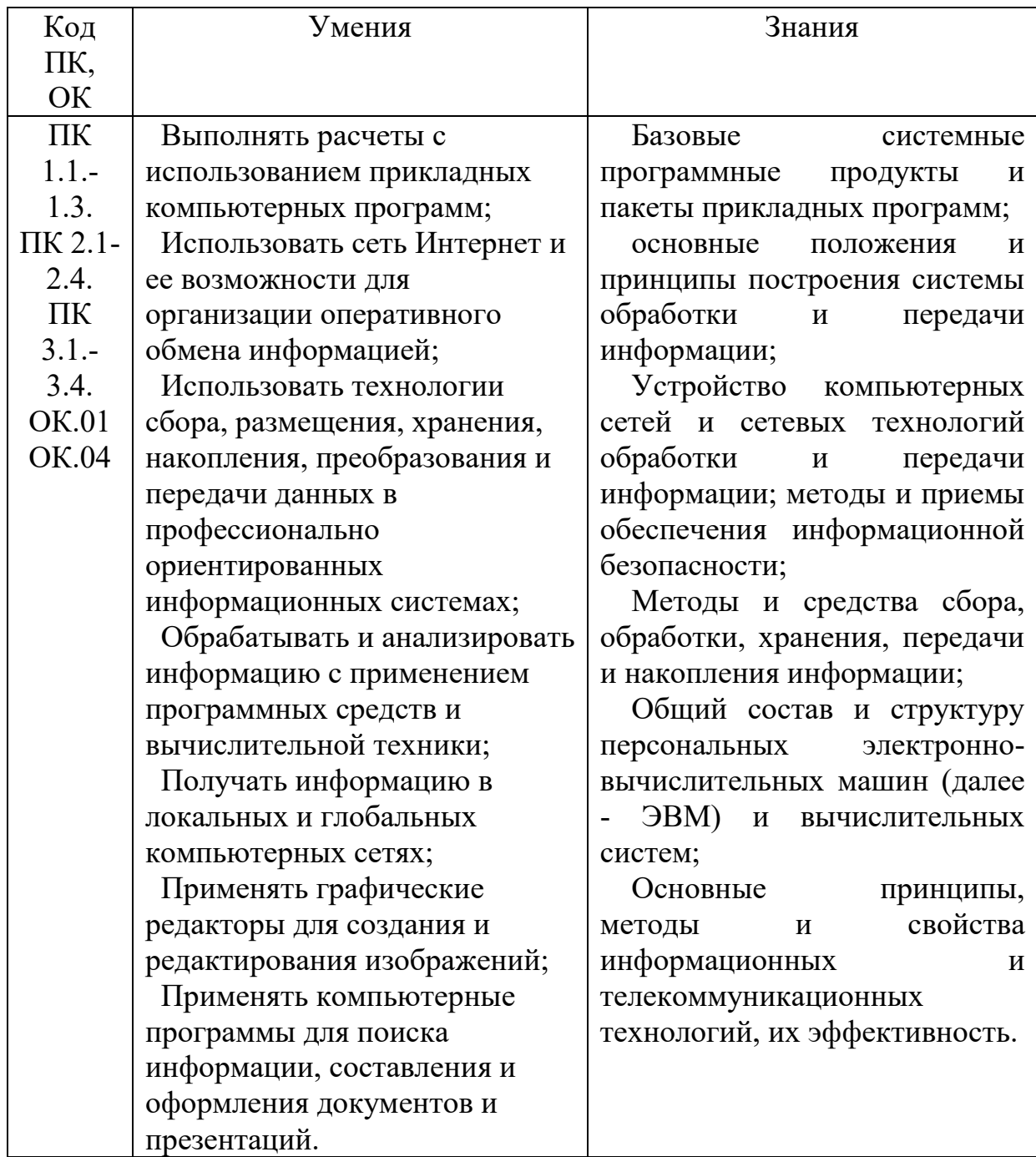

### **1.4. Количество часов на освоение программы учебной дисциплины:**

максимальной учебной нагрузки обучающегося128часов, в том числе: обязательной аудиторной учебной нагрузки обучающегося 110 часов

## **2. СТРУКТУРА И СОДЕРЖАНИЕ УЧЕБНОЙ ДИСЦИПЛИНЫ**

### **2.1. Объем учебной дисциплины и виды учебной работы**

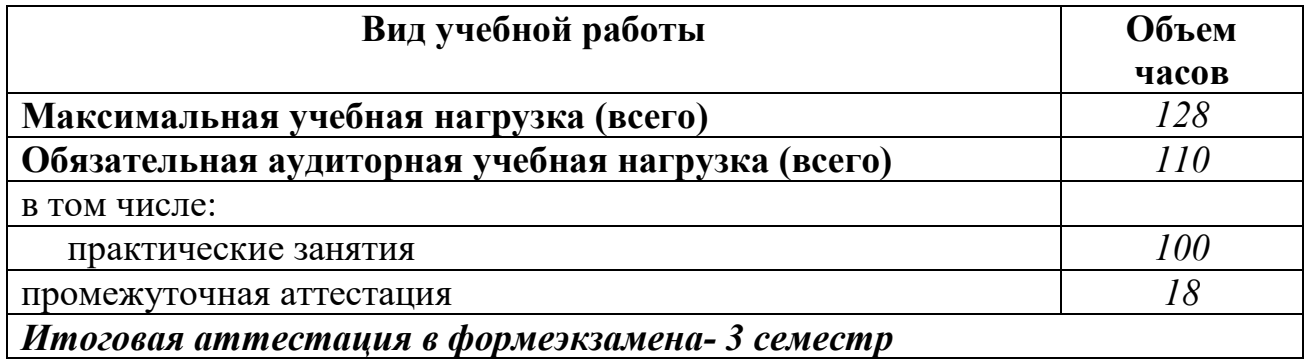

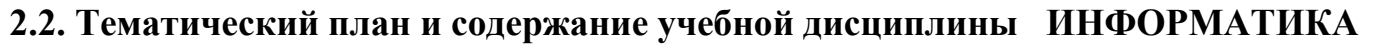

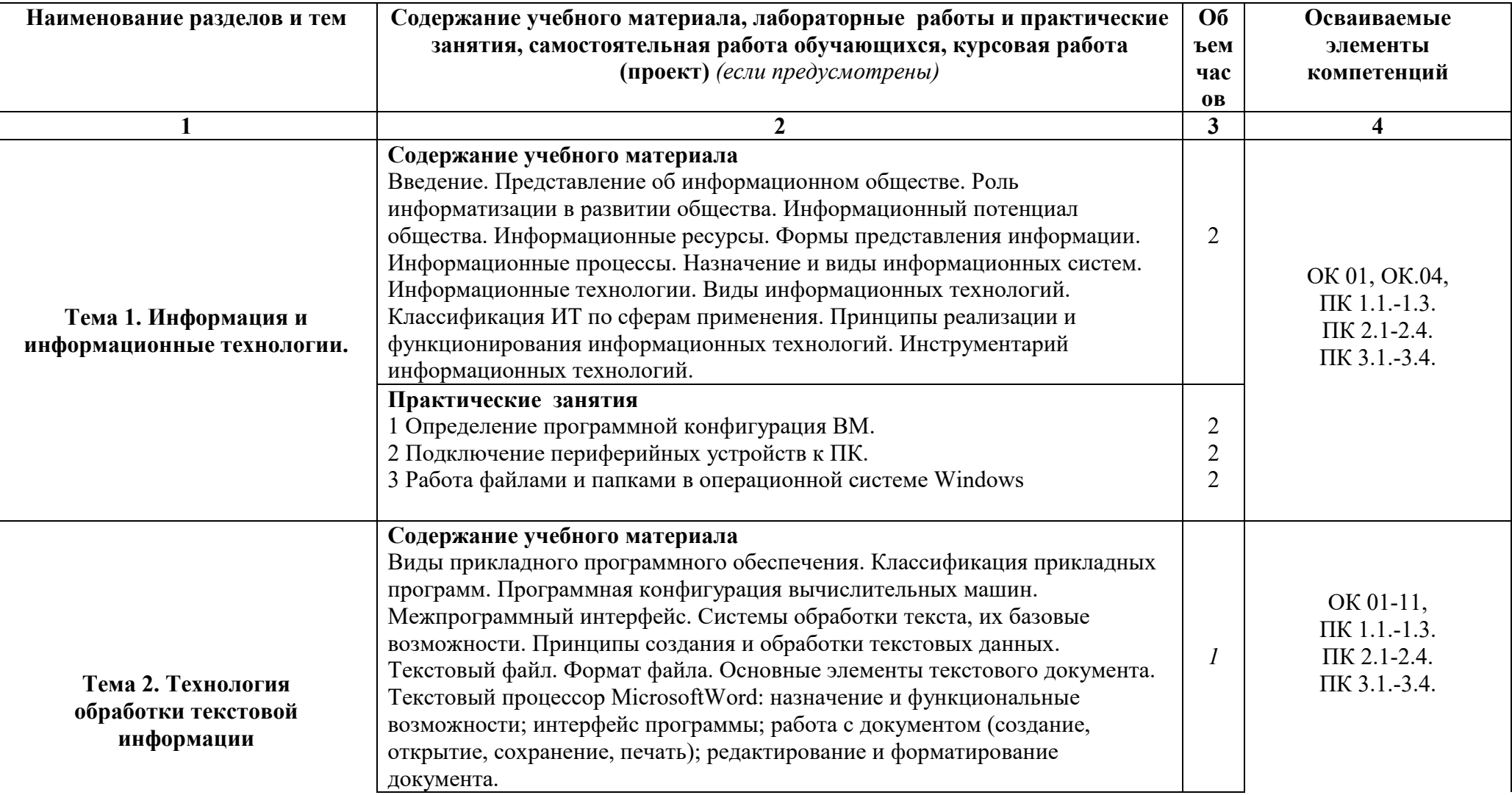

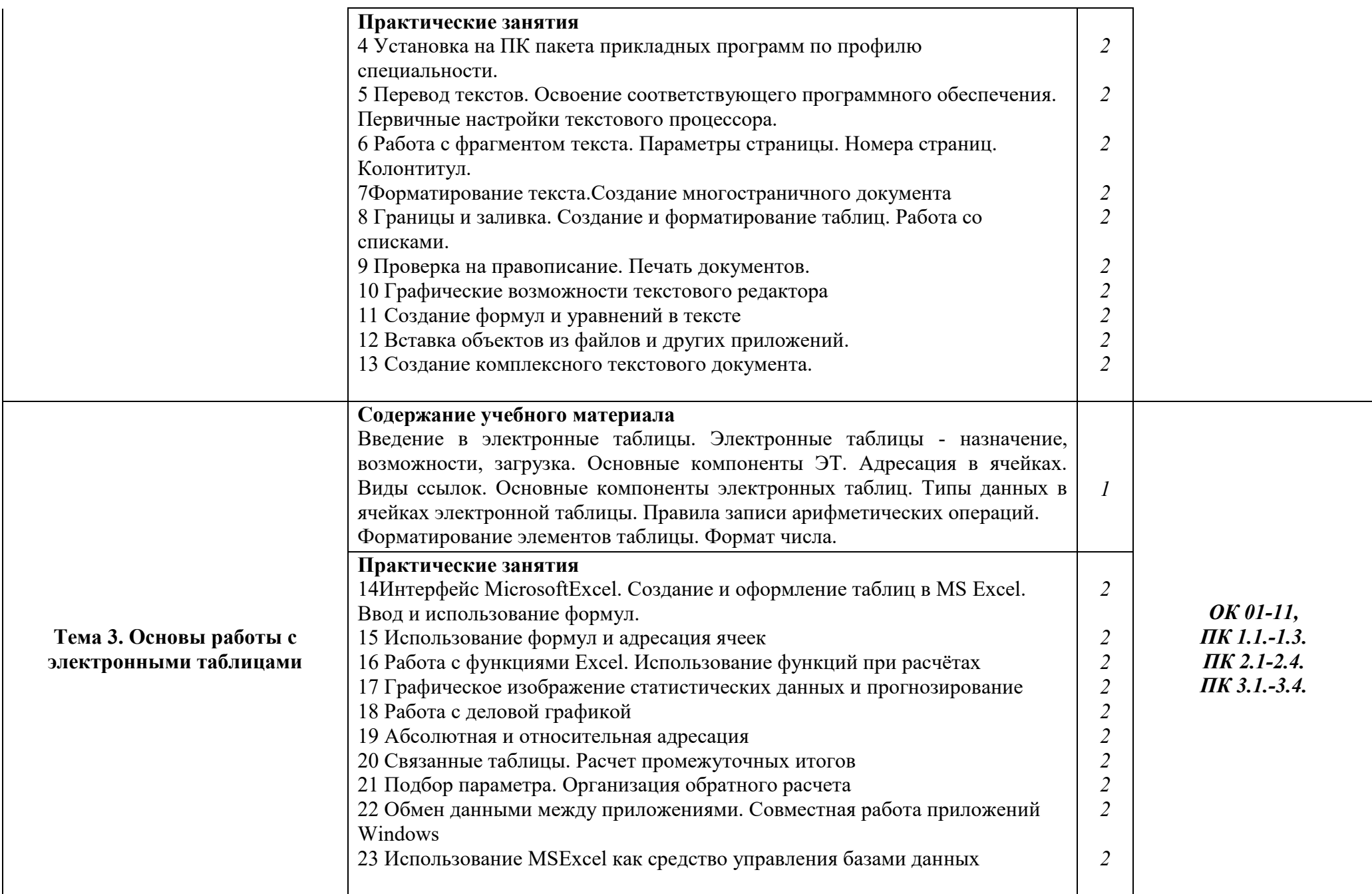

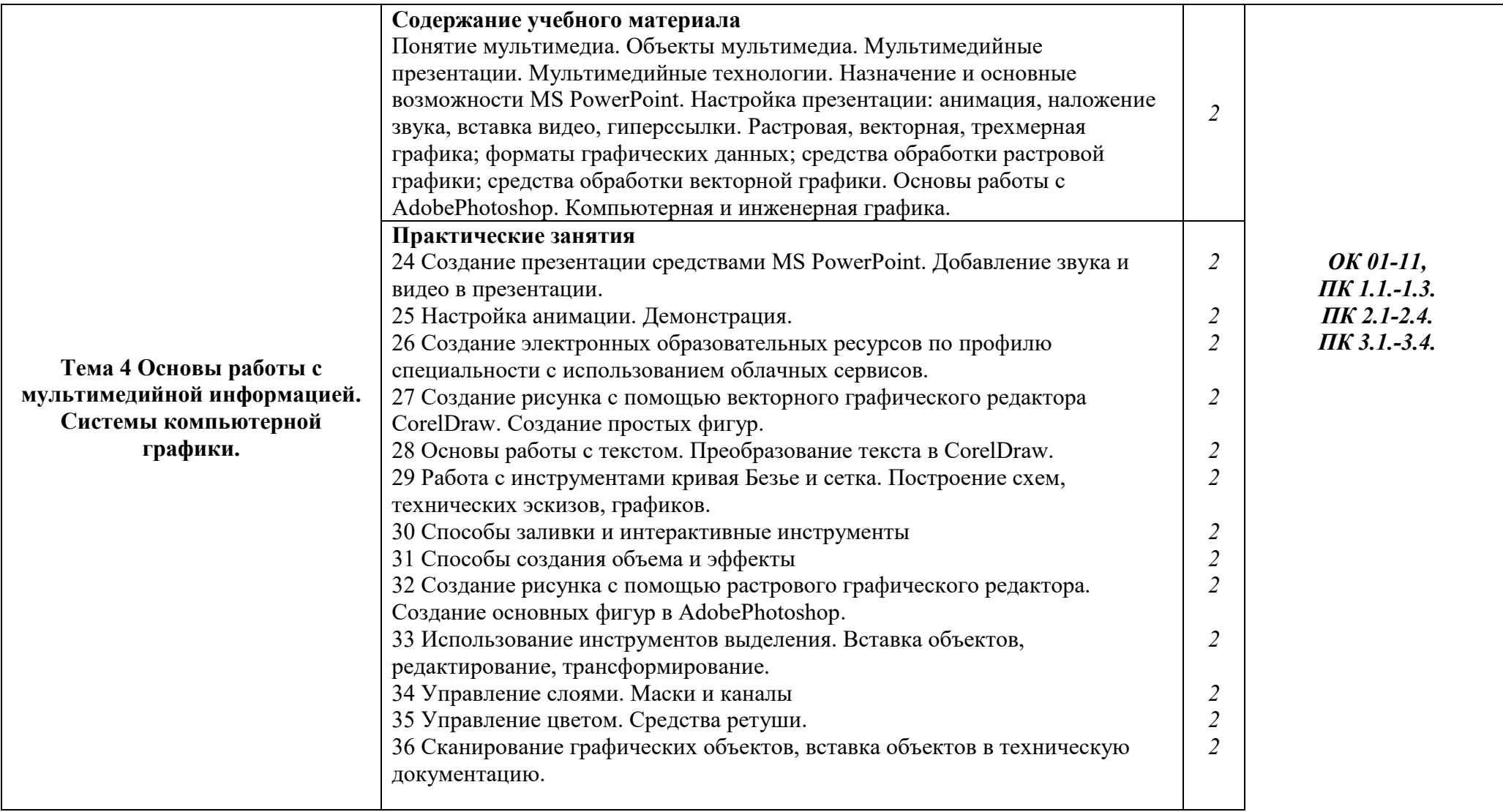

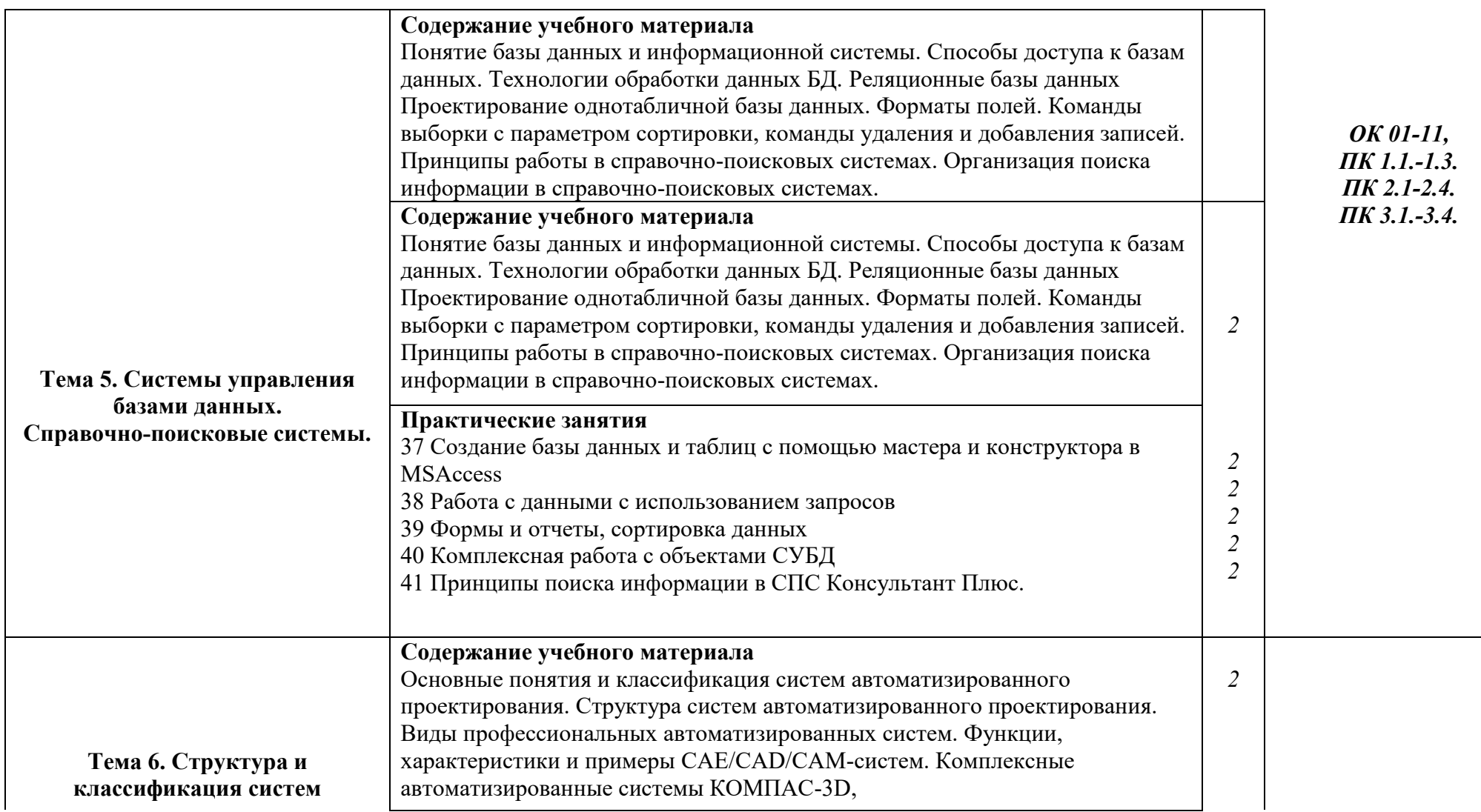

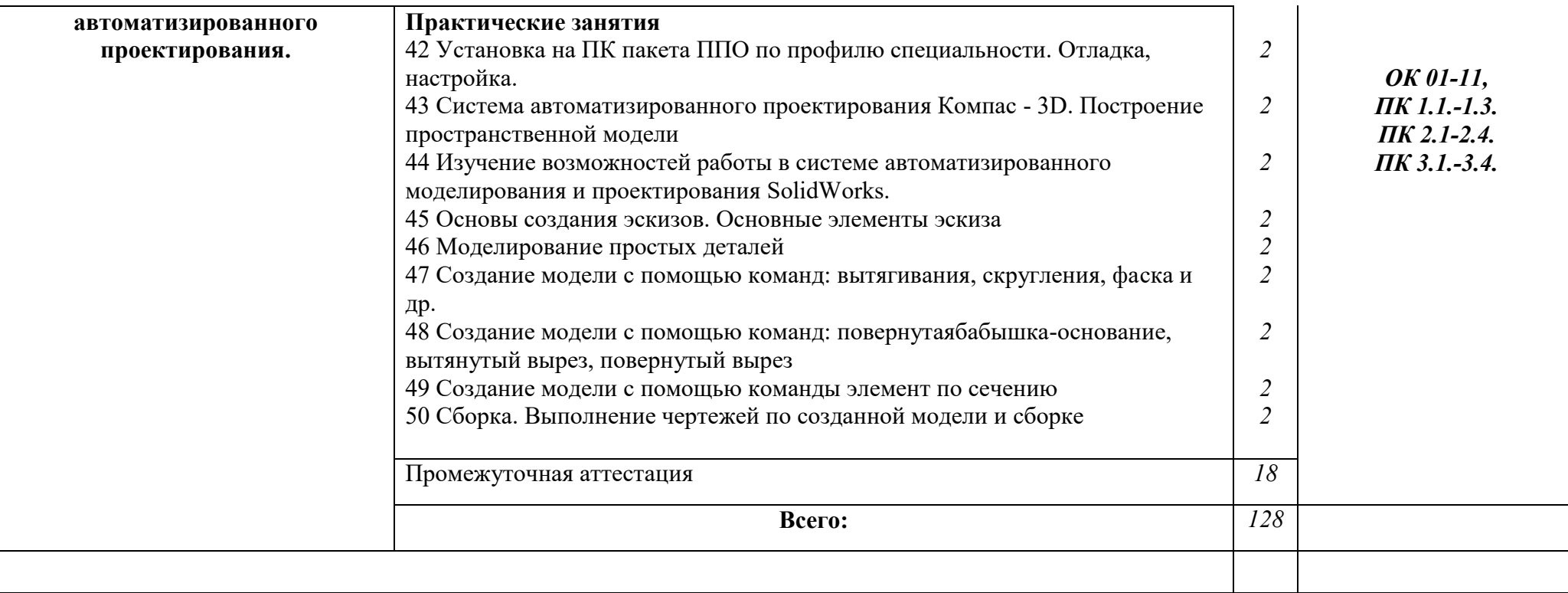

Для характеристики уровня освоения учебного материала используются следующие обозначения:

1. - ознакомительный (узнавание ранее изученных объектов, свойств);

2. - репродуктивный (выполнение деятельности по образцу, инструкции или под руководством)

3. - продуктивный (планирование и самостоятельное выполнение деятельности, решение проблемных задач)

## **3. УСЛОВИЯ РЕАЛИЗАЦИИ УЧЕБНОЙ ДИСЦИПЛИНЫ**

### **3.1. Требования к минимальному материально-техническому обеспечению**

Реализация учебной дисциплины требует наличия учебного кабинета информатики и информационных технологий

### **Оборудование учебного кабинета:**

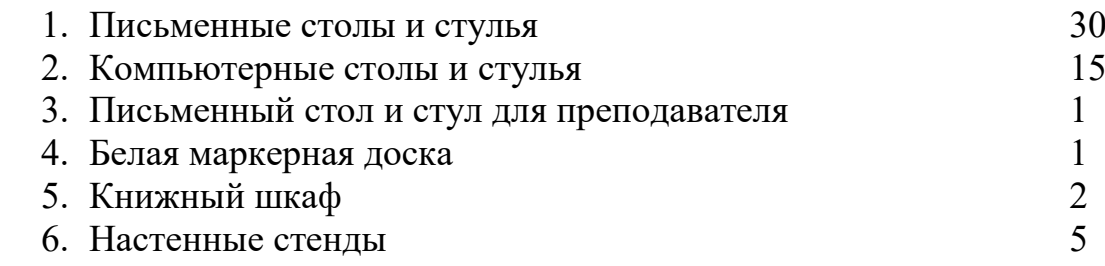

### **Технические средства обучения:**

- 1. Персональные компьютеры
- 2. Принтер
- 3. Копировальный аппарат
- 4. Сканер
- 5. Мультимедиа проектор, экран

### **3.2. Информационное обеспечение обучения**

#### **Обязательная литература:**

- 1. Голицына О.Л., Попов И. И., Партыка Т. Л., Максимов Н. В. Информационные технологии. - М: ИД «ФОРУМ» - ИНФА-М, 2016.
- 2. Фуфаев Э.В. Пакеты прикладных программ: учебное пособие для студентов средне профессионального образования. М.: Издательский центр «Академия» 2013.
- 3. Информатика: учебное пособие.Е.А. Колмыкова. М: Академия ИЦ, 2014. - 416 с.
- **4.** Информатика и информационно-коммуникационные технологии (ИКТ): учебное пособие. Н. Г. Плотникова. М: ИЦ РИОР: ИНФРА-М, 2014. - 124 с.
- 5. Михеева Е.В., Титова О.И. Информатика: учебник для студентов среднего профессионального образования – 2-е изд., испр. – М. : Издательский центр «Академия», 2017. – 325 с.
- 6. Михеева Е.В. Практикум по информатике: учебное пособие для студентов среднего профессионального образования – М.; Издательский центр «Академия», 2017. – 224 с.

7. Михеева Е.В. Практикум по информационным технологиям в профессиональной деятельности: учебное пособие для студентов среднего профессионального образования – 2-е изд., стер. – М.: Издательский центр «Академия», 2017. – 288 с.

### **Дополнительная литература:**

- Информатика. Учебник для 11 класса. Часть 1. К.Ю.Поляков, Е.А.Еремин. М.:БИНОМ. Лаборатория знаний, 2013.-240с.: ил.
- Информатика и ИКТ 11. Н.Д. Угринович. М.:БИНОМ. Лаборатория знаний, 2012.-308с.: ил.
- Антонова Г.М., Байков А.Ю. Современные средства ЭВМ и телекоммуникаций: учебное пособие для студентов среднего профессионального образования – 2-е изд., стер. – М.: Издательский центр «Академия», 2010. – 144 с.
- Мезенцев К.Н. Автоматизированные информационные системы: учебник для студентов среднего профессионального образования –1-е изд. – М. : Издательский центр «Академия», 2010. – 176 с.
- Киселев С.В. Flash-технологии: учебник для студентов среднего профессионального образования – М. : Издательский центр «Академия», 2009. – 64 с.
- Левин В.И. Информационные технологии в машиностроении: учебник для студентов среднего профессионального образования – М. : Издательский центр «Академия», 2010. – 240 с.

### **Интернет-ресурсы:**

- 1.Информатика и информационные технологии: конспект лекций. [Электронный ресурс]. - Режим доступа: http://fictionbook.ru
- 2.Современные тенденции развития компьютерных и информационных технологий: [Электронный ресурс]. - Режим доступа: http://www.do.sibsutis.ru
- 3.Электронный учебник "Информатика" [Электронный ресурс]– Режим доступа: http://vovtrof.narod.ru

### **4. КОНТРОЛЬ И ОЦЕНКА РЕЗУЛЬТАТОВ ОСВОЕНИЯ УЧЕБНОЙ ДИСЦИПЛИНЫ**

Контроль и оценка результатов освоения учебной дисциплины осуществляется преподавателем в процессе проведения практических занятий, тестирования, а также выполнения обучающимися индивидуальных заданий, проектов, исследований. Итоговый контроль по дисциплине проходит в форме дифференцированного зачета.

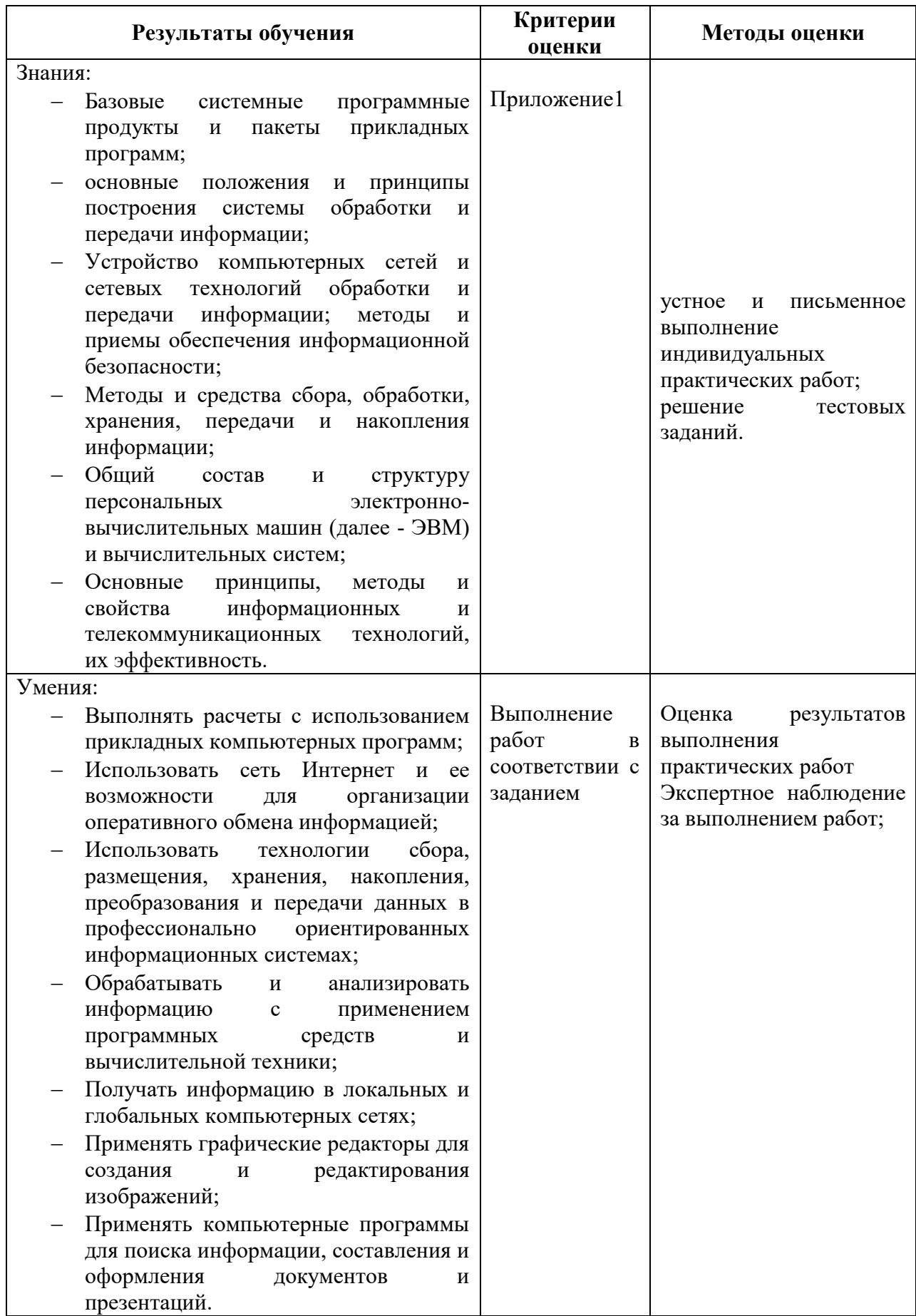

Развитие общих компетенций и обеспечивающих их умений оценивается формами и методами

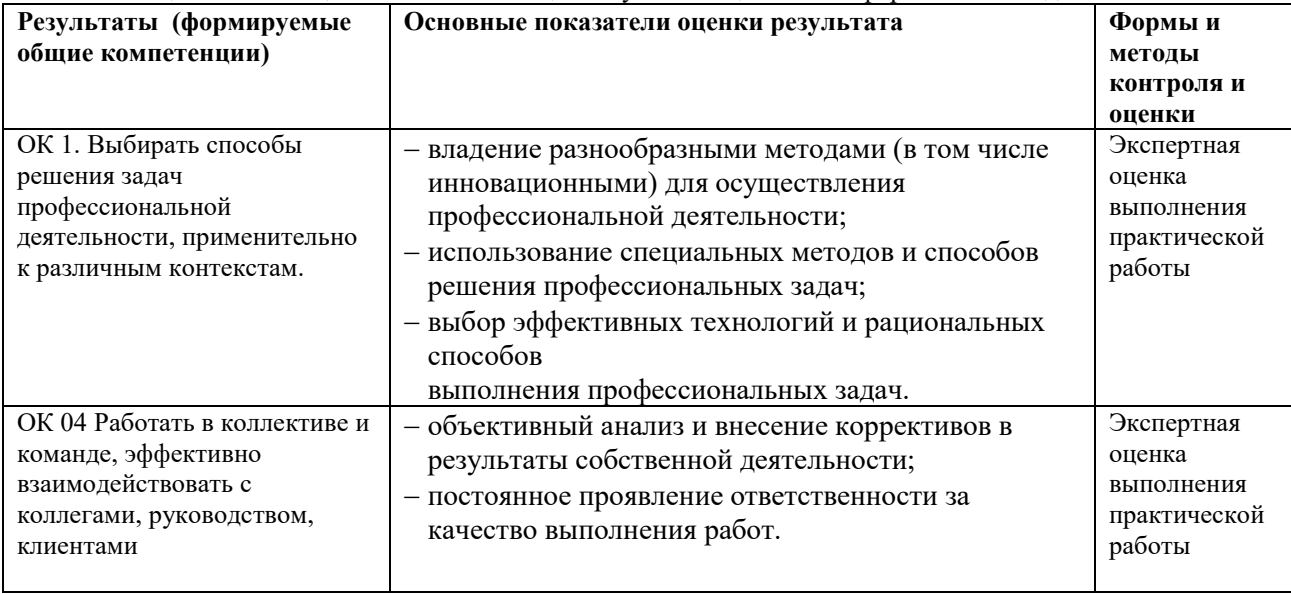

#### Формы и методы контроля и оценки результатов обучения позволяют проверять у студентов сформированность профессиональных компетенций.

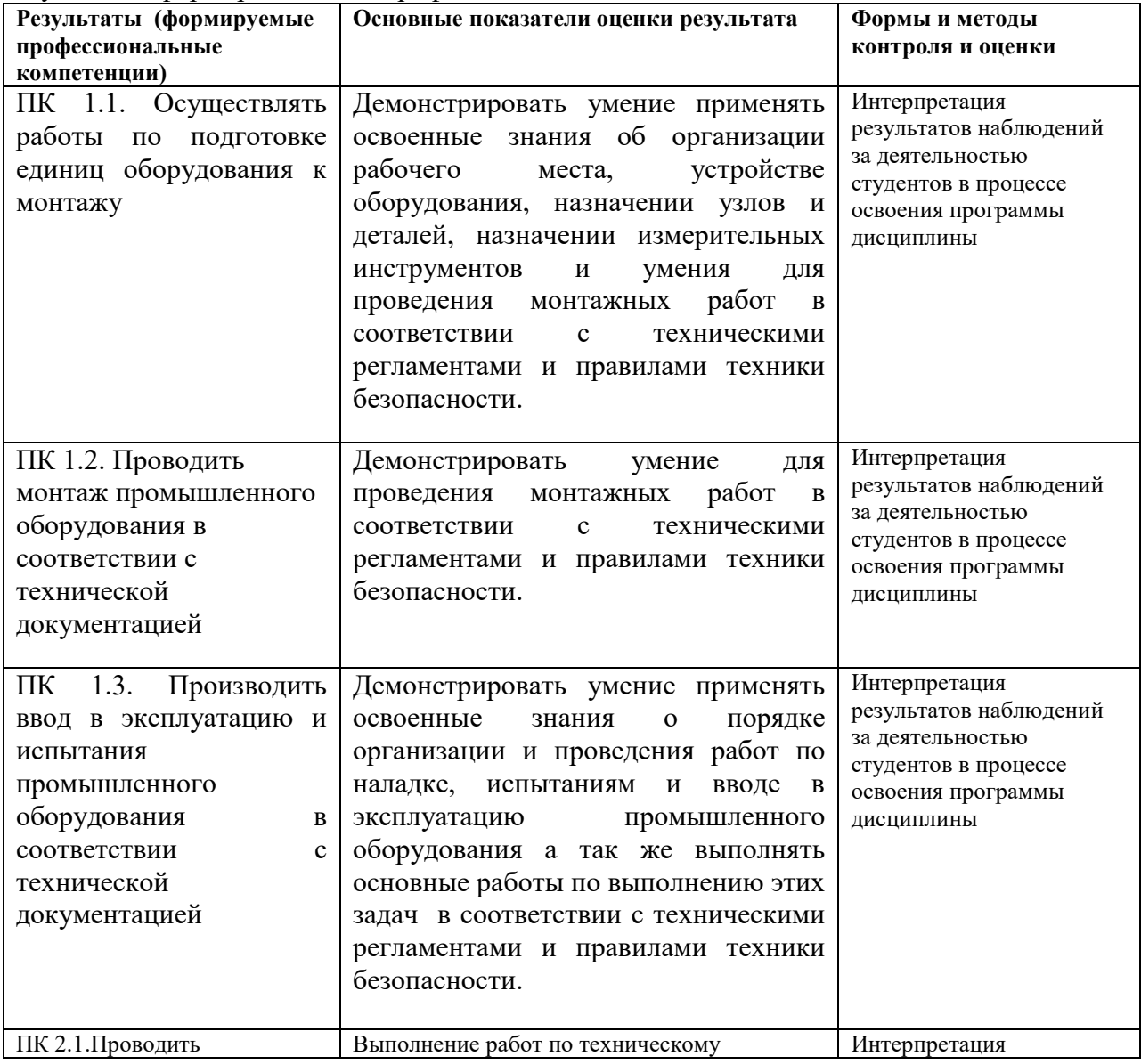

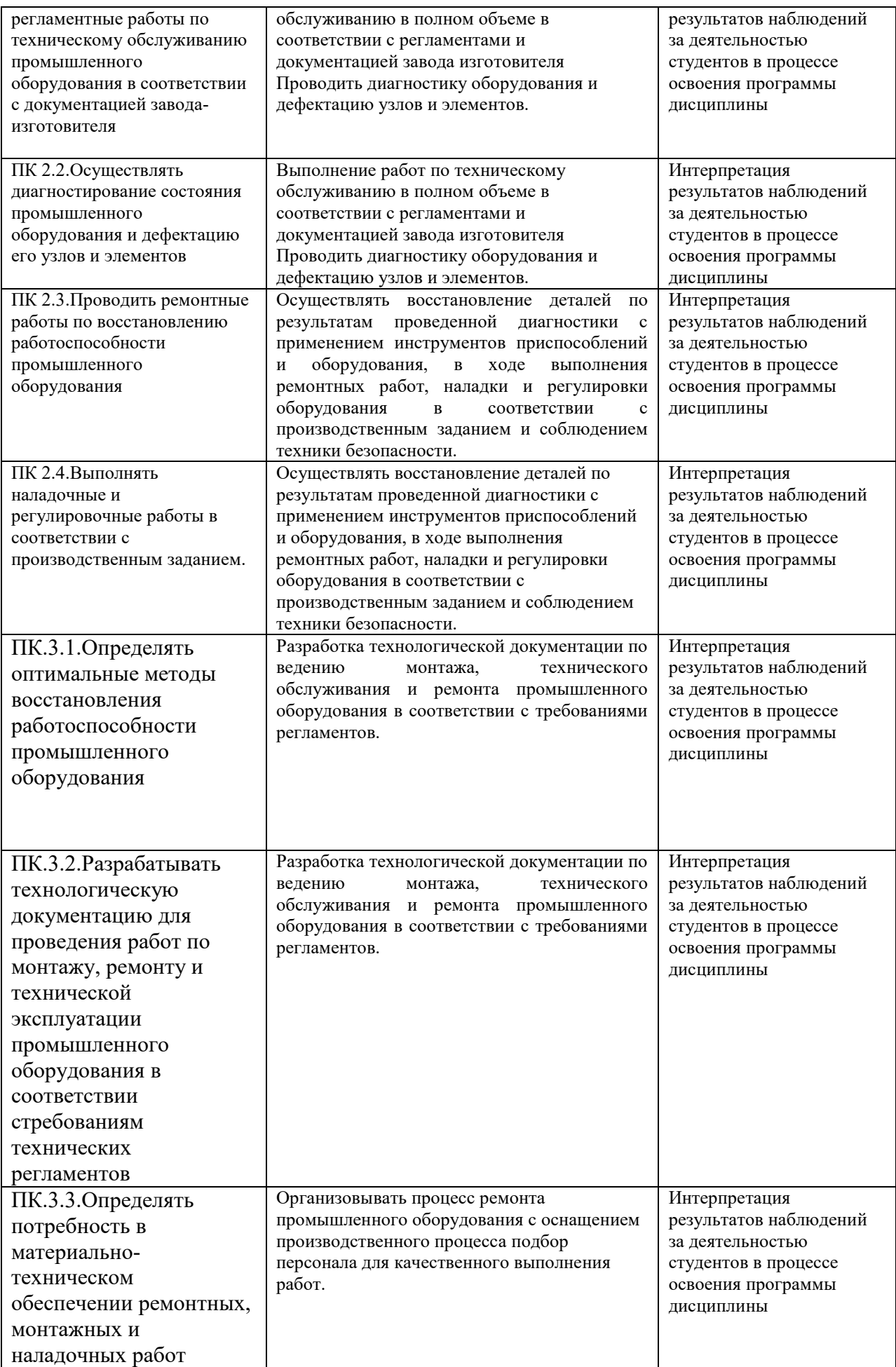

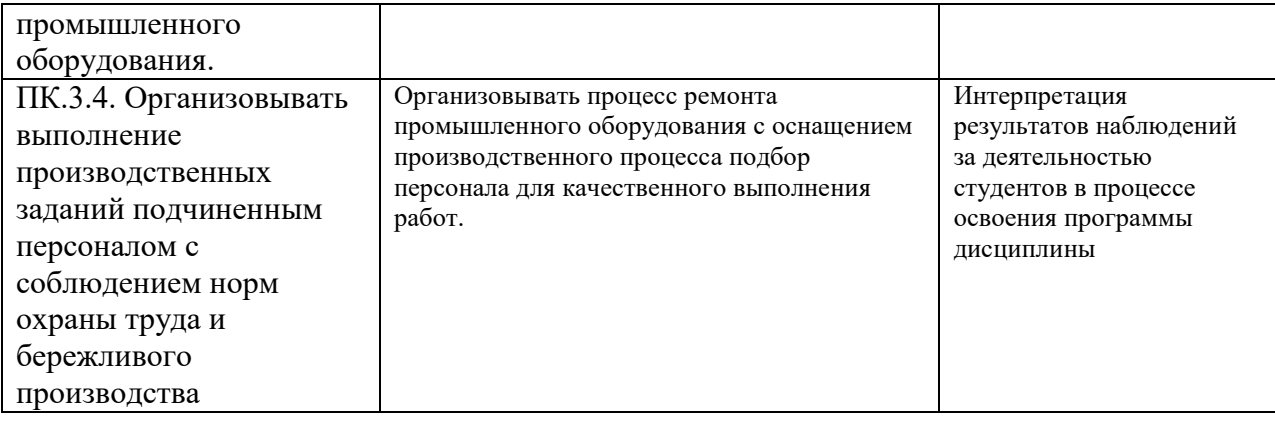

Приложение 1.

### **Критерии и нормы оценки**

### **1. Оценка письменных контрольных работ обучающихся**

Ответ оценивается отметкой «5», если:

- Работа выполнена полностью;
- в логических рассуждениях и обосновании решения нет пробелов и ошибок;
- в решении нет математических ошибок (возможна одна неточность, описка, которая не является следствием незнания или непонимания учебного материала).

Отметка «4» ставится в следующих случаях:

- работа выполнена полностью, но обоснования шагов решения недостаточны (если умение обосновывать рассуждения не являлось специальным объектом проверки);
- допущены одна ошибка или есть два три недочѐта в выкладках, рисунках, чертежах или графиках (если эти виды работ не являлись специальным объектом проверки).

Отметка «3» ставится, если:

 допущено более одной ошибки или более двух – трех недочетов в выкладках, чертежах или графиках, но обучающийся обладает обязательными умениями по проверяемой теме.

Отметка «2» ставится, если:

 допущены существенные ошибки, показавшие, что обучающийся не обладает обязательными умениями по данной теме в полной мере.

Преподаватель может повысить отметку за оригинальный ответ на вопрос или оригинальное решение задачи, которые свидетельствуют о высоком математическом развитии обучающегося; за решение более сложной задачи или ответ на более сложный вопрос, предложенные обучающемуся дополнительно после выполнения им каких-либо других заданий.

### **2.Оценка устных ответов обучающихся**

Ответ оценивается отметкой «5», если обучающийся:

- полно раскрыл содержание материала в объеме, предусмотренном программой и учебником;
- изложил материал грамотным языком, точно используя математическую терминологию и символику, в определенной логической последовательности;
- правильно выполнил рисунки, чертежи, графики, сопутствующие ответу;
- показал умение иллюстрировать теорию конкретными примерами, применять ее в новой ситуации при выполнении практического задания;
- продемонстрировал знание теории ранее изученных сопутствующих тем, сформированность и устойчивость используемых при ответе умений и навыков;
- отвечал самостоятельно, без наводящих вопросов учителя;
- возможны одна две неточности при освещение второстепенных вопросов или в выкладках, которые ученик легко исправил после замечания учителя.

Ответ оценивается отметкой «4», если удовлетворяет в основном требованиям на оценку «5», но при этом имеет один из недостатков:

- в изложении допущены небольшие пробелы, не исказившее математическое содержание ответа;
- допущены один два недочета при освещении основного содержания ответа, исправленные после замечания учителя;
- допущены ошибка или более двух недочетов при освещении второстепенных вопросов или в выкладках, легко исправленные после замечания учителя.

Отметка «3» ставится в следующих случаях:

- неполно раскрыто содержание материала (содержание изложено фрагментарно, не всегда последовательно), но показано общее понимание вопроса и продемонстрированы умения, достаточные для усвоения программного материала (определены «Планируемыми результатами обучения» в настоящей программе);
- имелись затруднения или допущены ошибки в определении математической терминологии, чертежах, выкладках, исправленные после нескольких наводящих вопросов учителя;
- обучающийся не справился с применением теории в новой ситуации при выполнении практического задания, но выполнил задания обязательного уровня сложности по данной теме;
- при достаточном знании теоретического материала выявлена недостаточная сформированность основных умений и навыков.

Отметка «2» ставится в следующих случаях:

- не раскрыто основное содержание учебного материала;
- обнаружено незнание учеником большей или наиболее важной части учебного материала;
- допущены ошибки в определении понятий, при использовании математической терминологии, в рисунках, чертежах или графиках, в выкладках, которые не исправлены после нескольких наводящих вопросов учителя.